Obey Arthur Liu <arthur@milliways.fr> <http://www.milliways.fr>

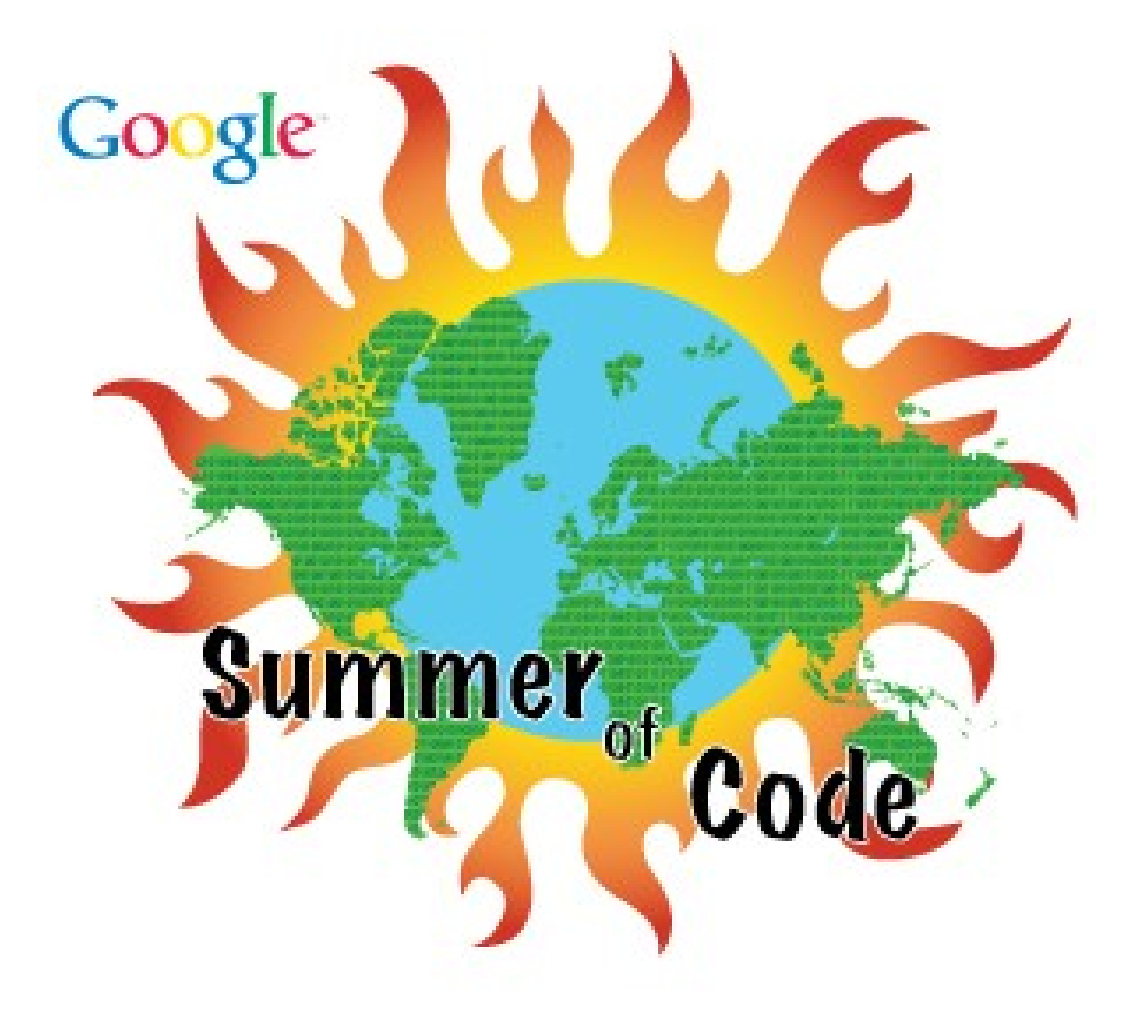

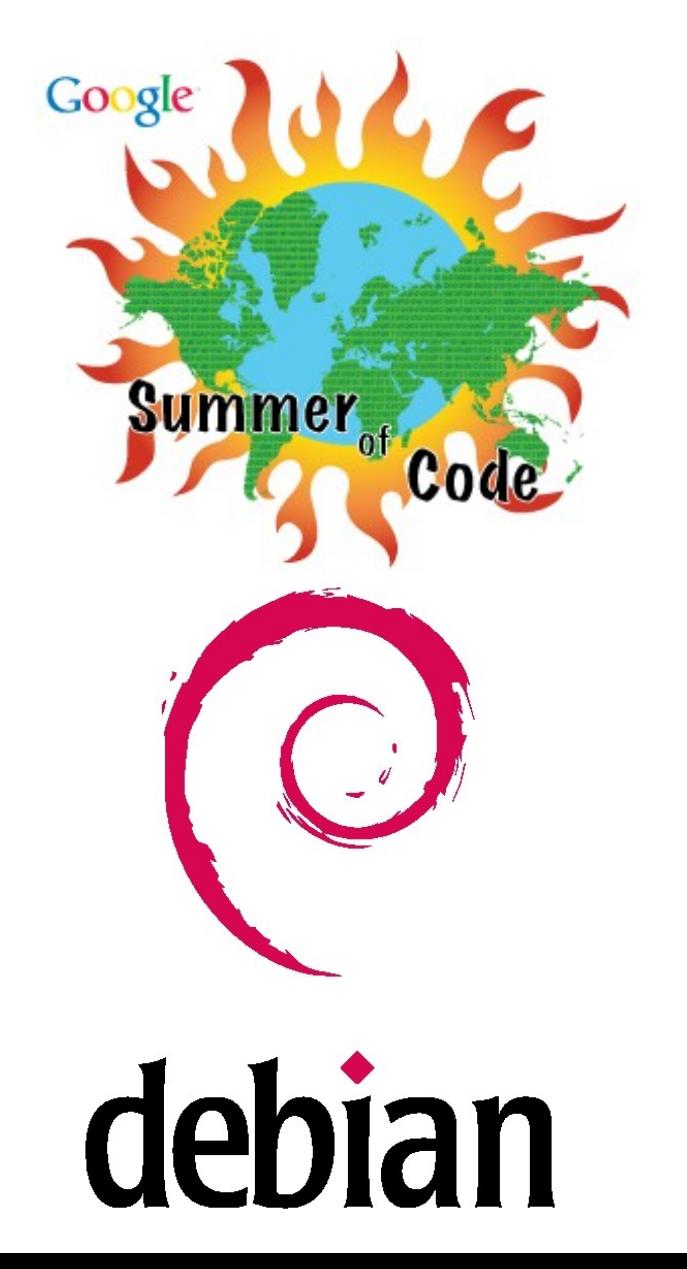

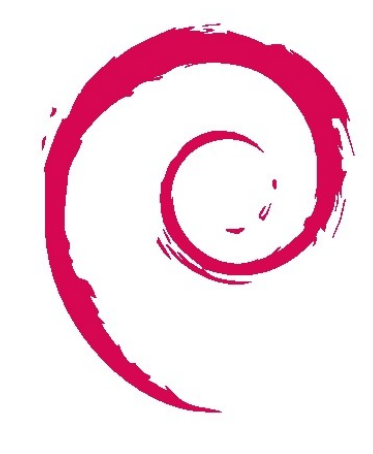

# debian

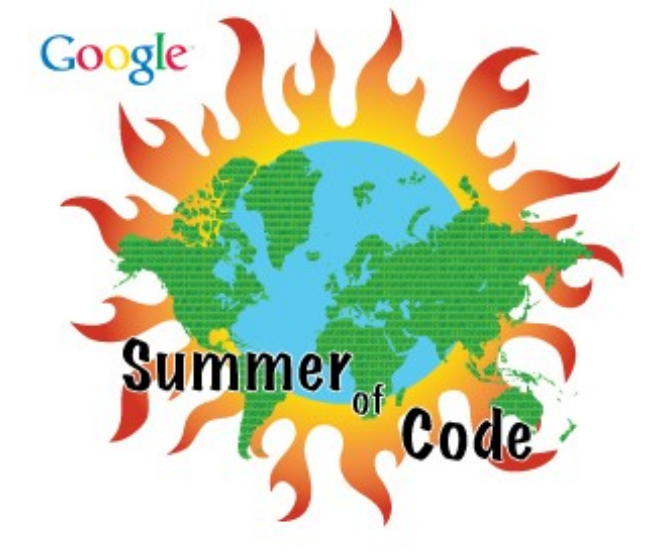

## Talk outline

- What is the Summer of Love<sup>^</sup>WCode again?
- What we did last summer
- Summer of Code post-mortem
- Why this is important to Debian
- Suggestions for improvement
- Conclusions
- Your projects for the Summer of Code 2009!

# What is the Summer of Code again?

- A summer program
	- funded by Google
	- for students
	- to work within selected open-source organizations
	- started in 2005 with 41 orgs, 419 students
	- 176 orgs, 1125 students in 2008

#### What we did last summer

- 12 projects
	- developer tools as well as released software
	- many areas: networking, packaging tools, hardware support, installation process...

#### What we did last summer

- Netconf, a network configuration management system
- Ultimate Debian Database, all things Debian in a SQL database
- Security-beta, a beta testing for Debian security updates
- Debgraph, a generic infrastructure to analyze packages dependencies
- Debian NAS, improving support of Debian on NAS device
- Cran2deb, generating Debian packages from R packages
- Mergemaster, interactively merge changes in configuration files
- PAM NSS Debian Installer, improve install-time support of PAM and NSS
- Jigdo-ivory, a browser-based Javascript Jigdo client
- Aptitude-gtk, usability and GTK+ GUI for the Aptitude package manager
- Lintian, improvements for fully automated setups
- Debexpo, a generic web-based package repository

# Netconf

- "Netconf is a network configuration management system designed with modern network infrastructures and the needs of roaming users in mind."
- Mentor: Martin Krafft
- Student: Jonathan Roes

## Netconf

- Before: design done and code fleshed out
- Skills: python, Unix-foo, networking
- Complete the 1.0 version roadmap
- Try to get into Lenny

# Netconf

- Codebase brought to a functionnal beta state
- Last commit: end of August
- Student: gone from Debian
- Martin Krafft open to help to bring it to a releasable state (doesn't have the time)
- Visit: <http://netconf.alioth.debian.org/>

- "The Ultimate Debian Database wants to reunite all Debian data sources in a SQL database"
- Student: Christian Von Essen
- Mentor: Lucas Nussbaum (and Stephano Zacchiroli and Marc Brockschmidt)

- Before: nothing but an idea
- Skills: relational databases, scripting
- Define the schema, write import scripts, invent example requests

• Demo time!

- UDD working well!
- Development ongoing by Lucas Nussbaum
- Student: not active anymore within the project
- Visit: <http://udd.debian.org/>

## Security-beta

- "Improve the quality assurance process for security updates by providing a public security update beta test program"
- Student: Nico Golde
- Mentor: Moritz Mühlenhoff
- Canceled early

- "enable complex queries (e.g., dependency loops...) against the graph of packages"
- Student: Adam Jensen
- Mentor: Robert Lemmen

- Before: design and C++ fundations
- Skills: graph algorithms, C++
- Write the code and example queries

● (little) demo time!

- Debgraph code done
- Not used yet
- Robert Lemmen and Adam Jensen expect to continue work
- Visit: <http://code.google.com/p/debgraph/>

## Debian NAS

- "There is a large range of inexpensive Network storage devices available on the market. Improve their support on Debian"
- Student: Per Andersson
- Mentor: Riku Voipio (and Martin Michlmayr)

## Debian NAS

- Before: support for some devices
- Skills: C, Shell, d-i, kernel drivers
- Support more devices!

## Debian NAS

- New devices supported such as Kurobox Pro and related devices
- Student: still active within Debian, maintaining some packages with a sponsor
- Visit: <http://whatever.Martin.said>

## Cran2deb

- "GNU R has become the preeminent platform for 'computing with data'. The CRAN archives contain over 1300 source packages. We want them in Debian"
- Student: Charles Blundell
- Mentor: Dirk Eddelbuetel

#### Cran2deb

- Before: the idea, plus some related work by the pkg-bioc team
- Skills: familiarity with R, package building, C++
- Write tools to collect meta-data, transform it and build Debian packages

## Cran2deb

- 80-90% of R packages automatically convertible to Debian packages with right deps
- Student: not very active since August but has restarted working a few weeks ago to make Cran2deb production ready
- Visit: <http://r-forge.r-project.org/projects/cran2deb/>

#### Mergemaster

- "FreeBSD has a shellscript called mergemaster which interactively merges changes in configuration files, based on 3-way diffs of 'new', 'current' and 'original'. Debian doesn't have 'original', add it."
- Student: Max Wiehle
- Mentor: Manoj Srivastava

#### Mergemaster

- Before: the idea and a proof of concept from the dpkg team
- Write the mergemaster code

## Mergemaster

- Some functional code but otherwise dead
- Student: gone
- Visit: <http://what?>

## PAM NSS Debian installer

- "Allow to configure additional PAM and NSS modules (eg. LDAP, NIS) during the installation process inside the Debian Installer."
- Student: Juan Luis Belmonte
- Mentor: Fabio Tranchitella

## PAM NSS Debian installer

- Before: nothing but the idea (or not...)
- Skills: experience with PAM, NSS, d-i, shell...
- Write the code

# PAM NSS Debian installer

- Code that looks functional
- Big communication failure
- PAM maintainer (Steve Langasek) was already developing this same project
- Juan's code flawed in design and unmergeable
- Student: gone to other endeavours
- Visit:

- "Jigdo is a special software that makes ISOs from regular Debian archives. Creating a browser-based Javascript implementation could help new users."
- Student: Dustin Rayner
- Mentor: Steve McIntyre

- Before: Jigdo and Jigit, but nothing else
- Skills: Javascript, Jigdo, later Java
- Reimplement downloading, checksumming and file concatenation in Javascript, later try again in Java

• Demo time!

- Proof-of-concept implementation in Javascript
- Takes days to checksum an entire DVD size packages set
- Project restart in Java failed due to lack of Java skills and time

- "A GTK+ GUI for Aptitude that will work alongside current ncurses and command-line interfaces. A more advanced alternative to Synaptic."
- Student: Obey Arthur Liu
- Mentor: Daniel Burrows

- Before: nothing but the idea
- Skills: familiarity with Aptitude, C++, GTK+
- Write a GTK+ GUI that is feature-wise on par with the ncurses version

• Demo time!

- End of summer: alpha version that had most functions of the ncurses version, crash-prone
- Now: Daniel released 'aptitude-gtk' (0.5.1-1) in Experimental, feature-wise on par with ncurses version, and some more.
- Student: guess
- Visit: <Aptitude-devel@lists.alioth.debian.org> Hg : <http://hg.debian.org/hg/aptitude/post-lenny>

- "lintian, the Debian package checker, at the moment presents possible problems in three categories: errors, warnings and informational messages. Rework it to distinguish certainty and severity."
- Student: Jordà Polo Bardés
- Mentor: Marc Brockschmidt

- Before: some implementation discussions
- Skills: Perl, Debian Policy and Packaging
- Go through all Lintian errors and sort them according to certainty and severity, write corresponding code

- New classification implemented
- New website produced
- Student: still within Debian, pursuing his work with packaging and Catalan translation
- Visit: <http://lintian.debian.org/>

• Little demo

#### Debexpo

- "Refactor mentors.debian.net and turn the it into a generic piece of software that can be used for other Debian source/binary package repositories, too."
- Student: Jonny Lamb
- Mentor: Christoph Haas

#### Debexpo

- Before: similar work at Ubuntu
- Skills: Python, SQL, Debian packaging
- Rewrite and generalize mentors.debian.org

#### Debexpo

- Whole proposal executed and development ongoing
- Student: has since become a DD, maintains many packages of significant complexity
- Visit: <http://debexpo.workaround.org/trac/>

#### Summer of Code post-mortem

How did we work?

# Timeline

- March:
	- Organizations apply
	- Selected organizations announced
	- Students discuss projects with organizations
- April:
	- Organizations discuss and rank proposals
	- Google announces slots allocations
	- Winners notified
	- Community bonding period

# Timeline

- May:
	- Coding starts (500\$ stipend)
- July:
	- Mid-term evaluation (2000\$)
- August:
	- Final evaluation (2000\$)

## Debian application

- February 27th, mail to debian-devel-announce
- Wiki set up and collecting ideas
	- 16 proposals on the wiki in the end
- Flamewar<sup>^</sup>WDebate over acceptance of DDs as students: no consensus

## On the Debian side

- Admin: Steve McIntyre
- Co-admins: Rudy Godoy, Neil McGovern, Erich **Schubert**

## Who does what

- Google selects orgs and attributes slots
- Orgs select projects, students, rank them and mentor
- Students... code

#### Selection process

- Some criterias:
	- Is the project directly Debian related?
	- Is there an appropriate mentor?
	- Is the student motivated and capable?
	- Is the project important to Debian?
- In the end:
	- 53 eligible applications, 10 ineligible, 30 garbage

#### Slots allocation

- Provisional estimate: 10
- Requested (pleeease): 15
- Finally got: 12

## Development period

- Two meeting places:
	- IRC: #debian-soc on OFTC
	- Mailing-list: <soc-coordination@lists.alioth.debian.org>
- Meetups:
	- Google meetups at their engineering offices
	- Debian BBQ at Steve's in Cambridge
	- Emdebian work session in Extremadura
	- Nothing at DebConf this year

## Development

- Repositories scattered between alioth, mentor servers and student servers
	- Some repositories vanished off the net
- Communication with the Debian community
	- Some mails to debian-devel-announce
	- Debian Project News reports
	- Planet
	- Very unstructured and uncomprehensive

## Development results

- 4 projects successful and rolled out: UDD, Debian NAS, Aptitude-gtk, Lintian
- 4 projects successful but not yet rolled out: Netconf, Debgraph, Cran2deb, Debexpo
- 1 project partly done: Mergemaster
- 2 projects unsuccessful due to fatal flaws in the proposal or execution: PAM NSS Debian Installer, Jigdo-ivory
- 1 project canceled early due to unrelated reasons: Security-beta

# Why this is important to Debian

- Google Summer of Code:
	- Largest and unique(?) program of its kind
	- A special demographic
	- Probably the first significant achievement for them
- Debian:
	- High technical requirements for contribution
		- Difficult for students to get in
	- New developers (I said developers!)
		- We look for good contributors

#### Suggestions for improvement

Because we can make it better this time

#### Preparation process

- Provide a 'map' of Debian development areas
	- Have each of the teams try to propose projects
- Actually update the Summer of Code wiki
	- Wikis from other projects are much more efficient

## External promotion

- Have DDs promote the Summer of Code at Debian on:
	- Tech websites (/.)
	- University internship proposition boards
	- University LUGs
	- Wherever else

## Selection process

- Have a common set of criteria
	- Try to agree on DDs as students, feasability ratings
- Make the selection of projects open to the community outside of the Google app
	- Put the shortlist of projects to discussion on debiandevel

#### Community experience

- Force<sup>^</sup>WHelp setting-up blogs on Planet
- Try to organize meet-ups
	- Debconf, Debian UK BBQ, wherever else
	- Find mentors/DDs to go to the Google meetups

# Project management

- Summer of Code should be managed like a real 12 weeks software engineering project
	- GANTT charts, several milestones...
	- Mentor may have to act as a manager
- Bi-weekly report of all projects in public
	- Release early, release often
- Make sure everyone is on #debian-soc
	- Lower communication threshold
- Make CLEAR that all this is not optionnal

# Integration

- Prefer Alioth or teams servers for repositories
- Have a group of DDs and users pledge to provide feedback for the projects
- Do not require the student to be present after the Summer of Code to be able to merge
	- The project should be viable without the student

## Your project for Summer of Code 2009

- We need:
	- Ideas
	- Mentors
	- Students

# Next try

- 4 sucesses, 4 near-successes out of 12
	- Many were simple oversights
- Better experience for students
	- We'll keep more contributors
- Better 'ROI' for Debian
	- More useful work, more merged work

#### The students

- It's a very important achievement for them
- Some will be the future of the community